# **Matematikken bag TICRAs avancerede paraboler**

Når meteorologiske institutter henter data ned til brug for vejrtjenesten eller klimaforskningen, og når TV-selskaber sender optagelser om politiske begivenheder eller sports-events den halve klode rundt, så sker det via paraboler placeret på de geostationære satellitter. Det er sandsynligvis paraboler udviklet af den danske virksomhed TICRA.

TICRA er verdensmester på dette felt, bla. fordi virksomheden har udviklet og stadig forfinet snedige matematiske metoder, der kan sende signaler ned, der hverken er cirkulære eller elliptiske, men har fx denne form:

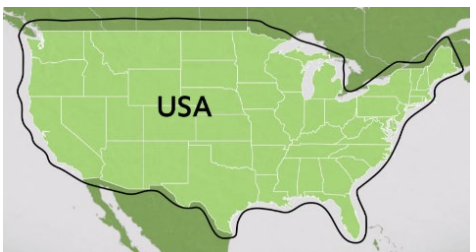

Hvad med områder adskilt fra hovedlandet, som Alaska og

Hawaii? De kan også fanges af signaler fra TICRAs paraboler, uden at signalets energi bliver spredt ud over Stillehavet.

TICRAs avancerede paraboler kan anskues således, hvor figuren til venstre repræsenterer en "normal" parabolskål:

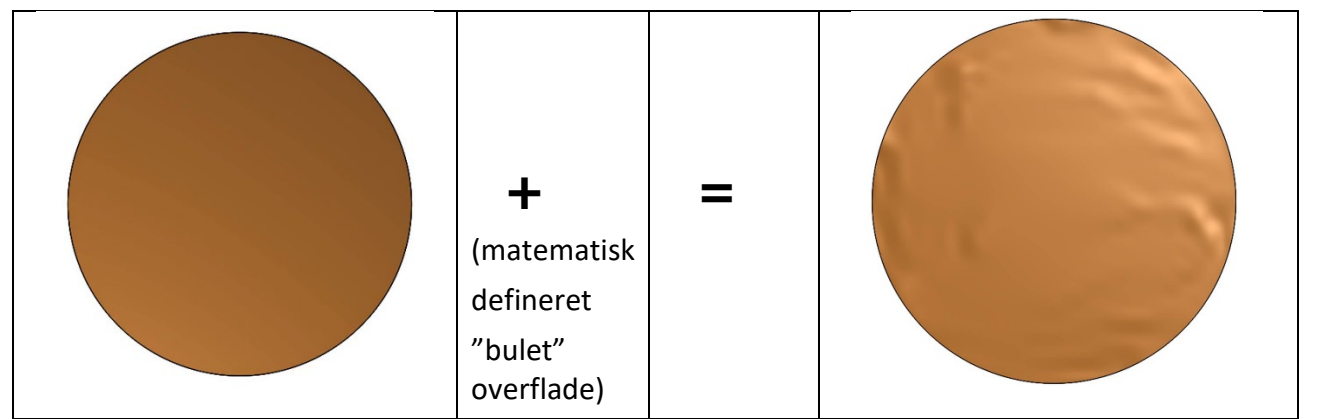

Vi vil i det følgende fortælle lidt om både det klassiske og det moderne, og give nogle ideer til små og lidt større forløb, hvor man kan arbejde med forskellige sider af dette.

# **A. Parablen som graf og som geometriske figur**

I folkeskole og ungdomsuddannelser møder man idag parablen som graf for et andengradspolynomium,  $p(x) = a \cdot x^2 + b \cdot x + c$ . Hvis man ikke allerede har gjort det, er det en god ide at lade eleverne starte med at få et indtryk af, hvordan grafens form og beliggenhed afhænger af koefficienterne, ved at de selv eksperimenterer i Geogebra, Maple, TINspire eller hvilket program man nu arbejder. Der skal blot være mulighed for at variere koefficienterne ved hjælp af "skydere". Diskuter begrebet *symmetriakse* med eleverne, hvad det betyder og hvorfor parablen er symmetrisk.

Undervejs kan man fortælle eleverne, at parablen som kurve har været kendt siden oldtiden, dvs et par tusinde år før koordinatsystemet træder ind på den matematiske scene. Fra omkring 300 fvt. var der i Alexandria et universitet, der med sit enorme bibliotek og de bedste forskere blev det kulturelle og videnskabelige centrum i Hellenismens tid. Her arbejdede Euklid og underviste om geometri ud fra sine 12 bøger, som vi idag kalder *Euklids Elementer*. Og her opdagede en matematiker Apollonius omkring år 200 fvt nogle særlige kurver, som blev kaldt for *keglesnit* fordi de kan fremkomme ved at lægge forskellige snit i en kegle, fx således:

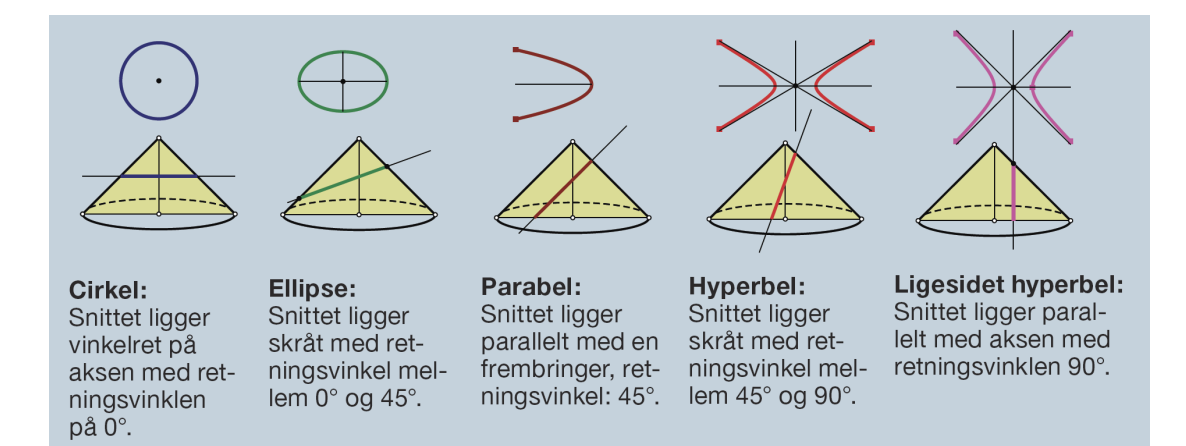

Selvom en cirkel og en parabel ser ret forskellige ud, er de altså beslægtede. I studiet af disse opdager Apollonius yderligere, at man kan give en forholdsvis enkel geometrisk beskrivelse af kurverne ved at indføre begrebet *brændpunkt*. En *ellipse* har to brændpunkter, og kurven består af de punkter, hvor summen af afstanden til de to brændpunkter er en konstant. En *hyperbel* har også to punkter og her er det differensen af afstandene der er konstant. Hvad så med en *parabel*? Det vender vi tilbage til om lidt, men først kunne man dvæle lidt ved ordet *brændpunkt*.

Da brændpunkterne ligger på kurvernes symmetriakser, vil de figurer, vi får ved at dreje kurverne 360° omkring deres symmetriakser, have samme brændpunkter. Omdrejningslegemerne hedder henholdsvis *ellipsoide*, *hyperboloide* og *paraboloide*.

## **A 1. Parablens brændpunkt, eksperimentelt[1](#page-15-0)**

Nedenfor viser vi, at en parabel med ligningen  $y = a \cdot x^2$  har den egenskab, at enhver stråle, der kommer lodret ned langs symmetriaksen, og som spejles i parablens (eller parabolens) overflade, derefter vil gå

gennem *samme punkt på y-aksen,* nemlig punktet med koordinaterne  $\left(0,\frac{1}{4\cdot a}\right)$ . Dette punkt kaldes

*brændpunktet*.

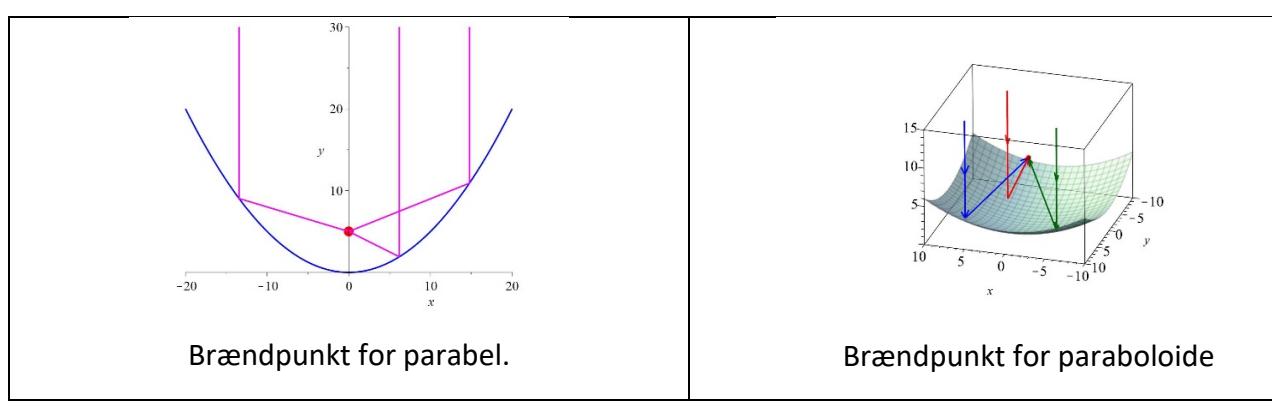

Vi undersøger det først eksperimentelt

### **Øvelse 1. Eksperimentel undersøgelse af stråler, der spejles i en parabel. Håndtegning**

a) Tegn grafen for  $y = 0, 2 \cdot x^2$  på et A4-papir. (Eller du kan evt. printe grafen ud). Marker symmetriaksen.

b) Vælg et punkt på parablen, og tegn efter øjemål en tangent i dette punkt.

c) Tegn en lodret linje, parallel med symmetriaksen, der lander i dette punkt. Den repræsenterer en lysstråle eller et signal. Mål med en vinkelmåler den spidse vinkel mellem lysstrålen og tangenten. Strålen

reflekteres af tangenten efter en fysisk lov, der siger: **Indfaldsvinkel** er lig med **udfaldsvinkel.** Dvs du skal afsætte strålen, der spejles i parablen, så den peger ind i parablen og danner samme vinkel med tangent. Marker punktet, hvor strålen skærer symmetriaksen.

d) Gør det samme et par andre steder. Konklusion?

e) Nedenfor viser vi, at brændpunktet for parablen med ligningen  $y = a \cdot x^2$  ligger i  $\left(0, \frac{1}{4 \cdot a}\right)$ . Udregn

hvor dette punkt ligger for den parabel, vi lige har arbejdet med. Hvordan stemmer dette resultat med det, du har fundet ovenfor?

f) Gennemfør samme øvelse med parablen  $y = 0, 1 \cdot x^2$ .

### **Øvelse 2. Eksperimentel undersøgelse af stråler, der spejles i en parabel. Geometriprogram**

a) Tegn i et geometriprogram grafen for en selvvalgt parabel. Afsæt et punkt og tegn tangenten gennem dette. Tegn en linje, der er parallel med symmetriaksen og som rammer punktet. Mål vinklen mellem de to linjer. Linjen spejles i tangenten på en måde, så den følger en retning ind i parablen, der danner samme vinkel med tangenten. Marker skæringspunktet med symmetriaksen.

b) Gør det samme med andre punkter, og undersøg om de alle skærer i samme punkt.

c) Tegn en en ny parabel *y* =  $a \cdot x^2$ , hvor du selv vælger tallet *a* og afsæt brændpunktet ud fra formlen

 $\left(0,\!\frac{1}{4\cdot a}\right)$ . Afsæt et punkt *P* og tegn tangenten gennem dette. Tegn nu dels en linje gennem *P* og parallel

med symmetriaksen, og dels linjen fra brændpunktet til *P* . Mål for hver af de to linjer vinklen, de danner med tangenten. Konklusion?

## **A 2. Klassisk geometrisk definition og konstruktion af parablen[2](#page-15-1)**

Når Apollonius fandt disse snitkurver, som ellipsen og parablen så interessante, at han skrev 8 bøger om det, var det fordi han opdagede andre og mere håndterlige måde at karakterisere dem på, end som snit i kegler.

Han opdagede, at når snittet lå parallelt med keglens side eller *frembringer*, dvs når kurven er hvad han kaldte en parabel, så findes der et punkt og en linje, således at alle punkter på parabelkurven har samme afstand til punktet og linjen. Og det næste geniale træk er så, at han bruger dette til at give en ny og mere håndterlig definition af parablen.

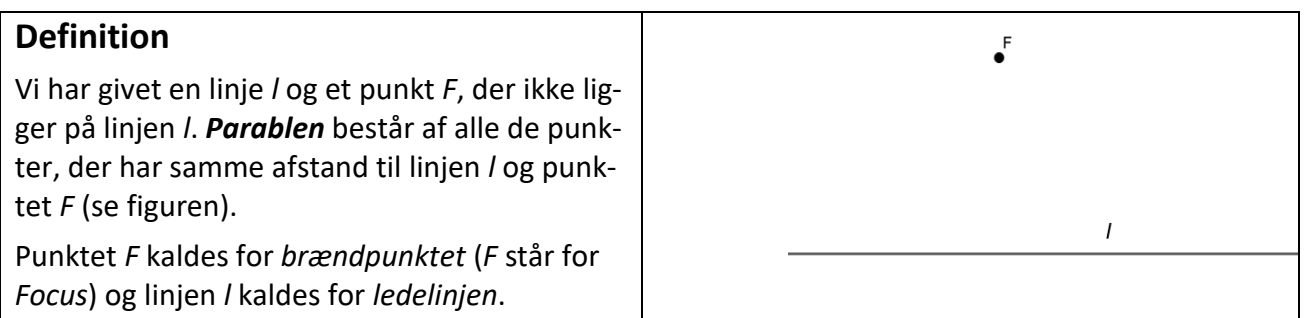

*Kan du angive punkter, der har præcis samme afstand til punktet F og linjen l?*

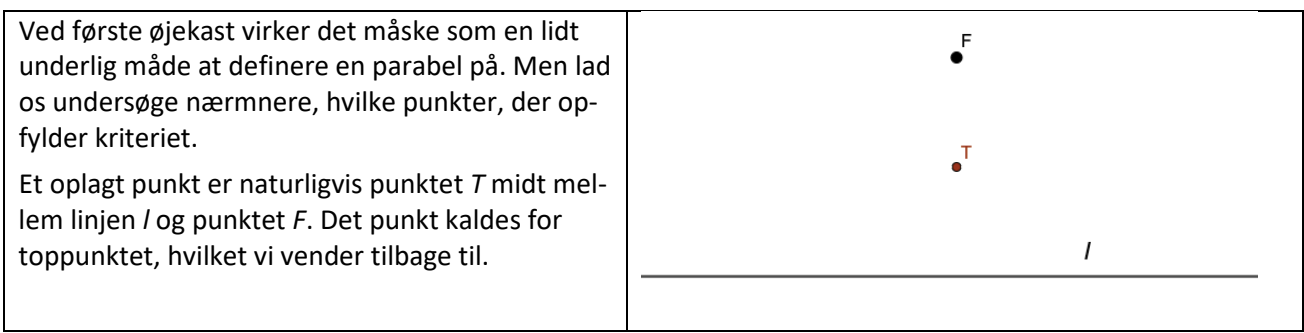

## **Geometrisk konstruktion af parablen**

Men hvilke andre punkter opfylder, at de ligger lige langt fra *l* og *F*? For at svare på det spørgsmål må vi prøve at lave en geometrisk konstruktion.

Vi ønsker at finde samtlige punkter *Q*, der opfylder, at  $|QI| = |QF|$ . Først vælges et tilfældigt punkt  $\overline{m}$ på ledelinjen *l*. Vi kalder punktet *P*. Gennem punktet *P* tegnes nu normalen *n* til ledelinjen *l*, og ydermere konstrueres linjestykket *PF*. Nu skal vi blot finde et punkt *Q* på normalen *n*, som ligger lige langt fra *P* og *F*. Men det betyder  $\overline{I}$ jo, at *Q* skal ligge på *midtnormalen m* til linjestykket *PF*.

Der hvor midtnormalen til *PF* skærer normalen *n* til ledelinjen i *P* finder vi netop det søgte punkt *Q*.

Laver vi denne konstruktion i et geometriprogram som GeoGebra, kan vi trække i *det uafhængige punkt P*, og dermed vil *det afhængige punkt Q* nu gennemløbe en parabel, sådan som vi geometrisk definerede det i afsnit 2.1.

Vi siger, at parablen er: *Det geometriske sted for de punkter Q, der har samme afstand til punktet F og linjen* **l***.*

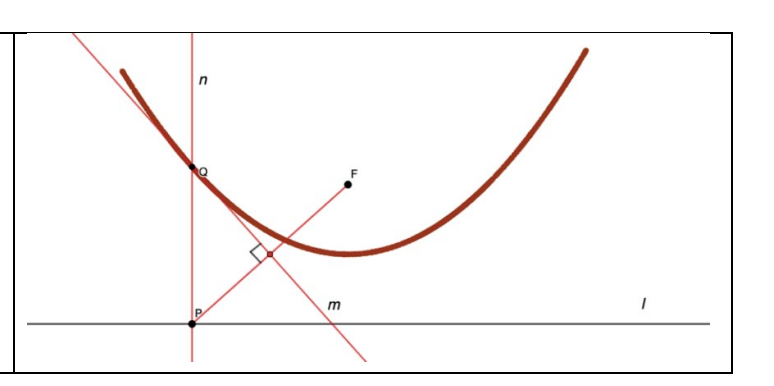

### **Øvelse 3. Konstruer parablen i dit værktøjsprogram.**

Gennemfør den ovenstående konstruktion i et matematisk værktøjsprogram. Benyt programmets mulighed for at tegne "sporet" af det afhængige punkt *Q*, når du trækker i det uafhængige punkt *P*.

Se evt her: <https://www.geogebra.org/classic/zqnzxzrb>

#### **Øvelse 4. Symmetriakse**

Argumenter for at kurven må være symmetrisk omkring den normal til ledelinjen *l*, der går gennem brændpunktet *F*. Denne normal kaldes for kurvens *symmetriakse*.

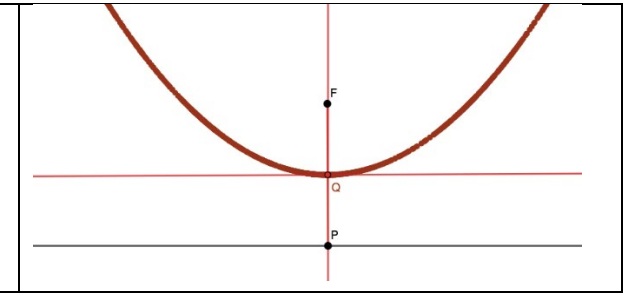

## **A 3. Beviset for at kurven opfylder den analytiske definition af en parabel[3](#page-15-2)**

Vi vil nu bevise, at den geometriske konstruktion og den analytiske definition stemmer overens

### **Øvelse 5. Givet den geometriske konstruktion – udled parablens ligning**

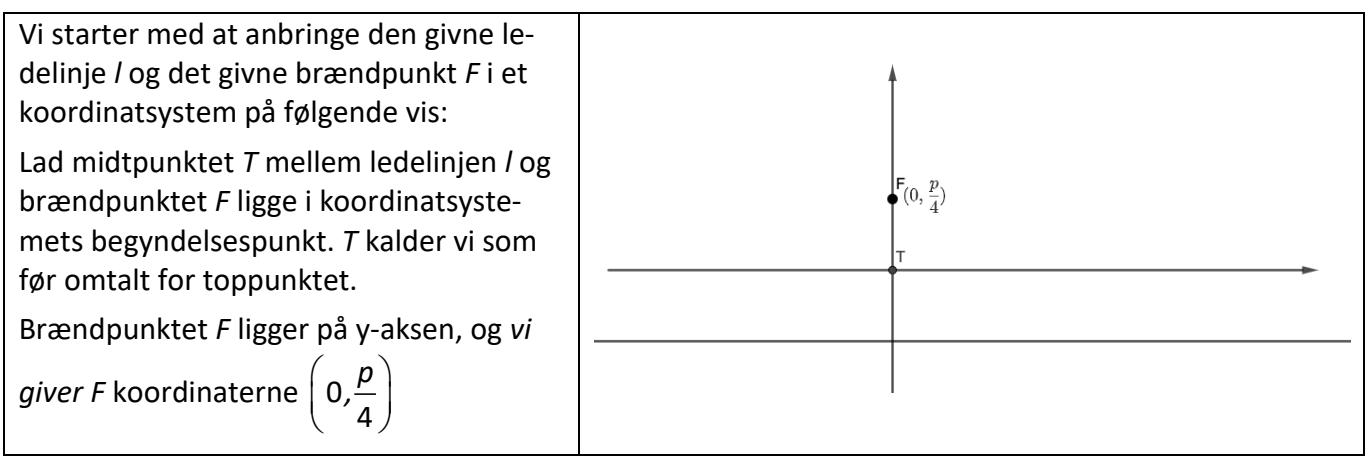

a) Vis, at ledelinjen *l* nødvendigvis må have ligningen *y* = − $\frac{p}{4}$ 

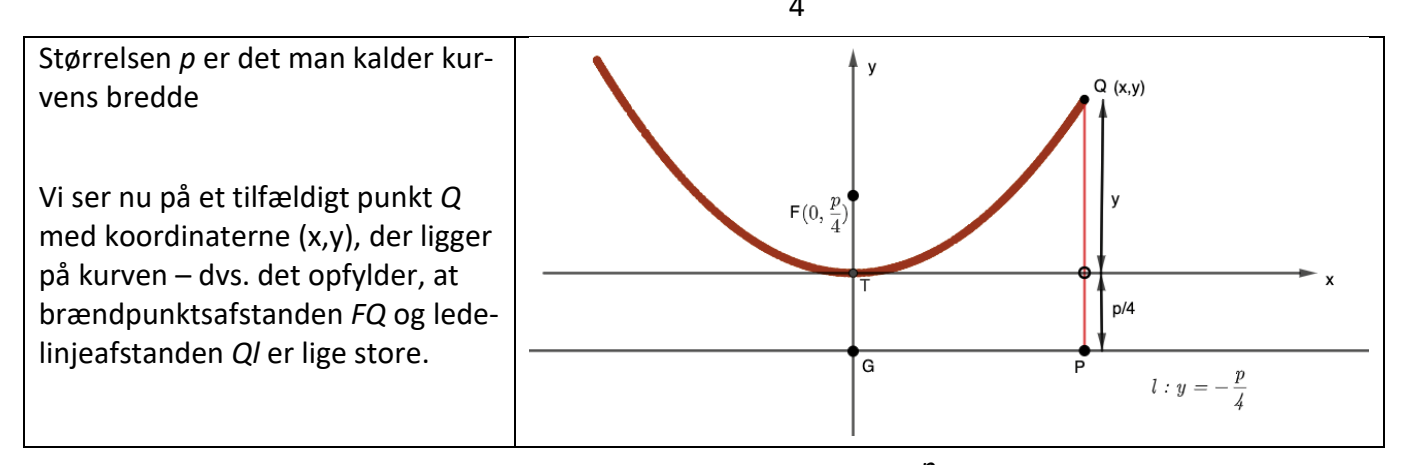

b) Vis, at ledelinjeafstanden – dvs. afstanden fra *Q* til *l* er lig med  $y + \frac{p}{4}$ .

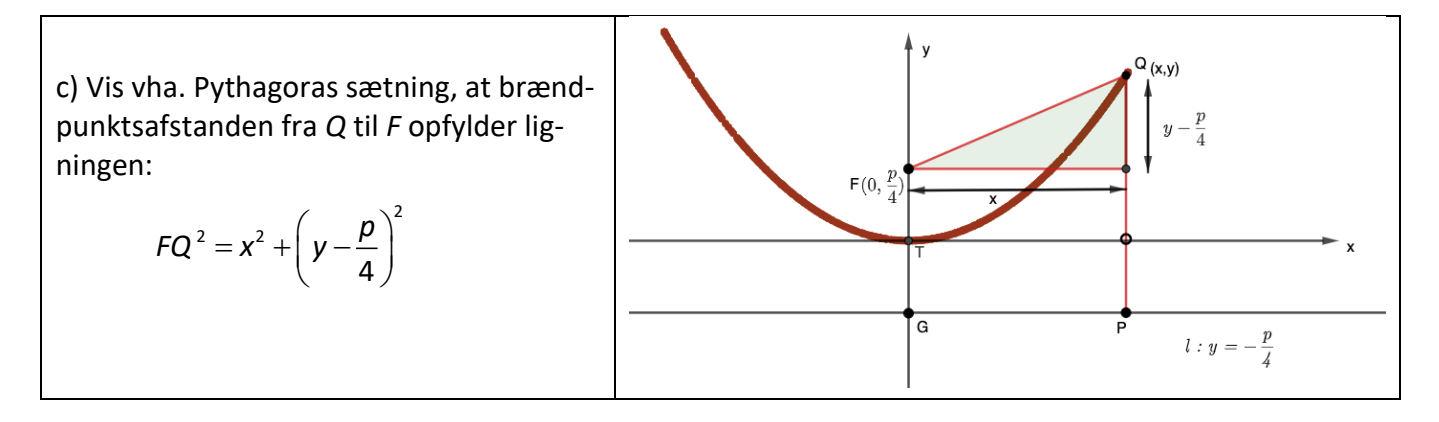

d) Argumenter nu omhyggeligt for følgende omskrivninger:

Ved at sætte *QF* lig med *Ql* fås følgende:

$$
FQ^{2} = QI^{2}
$$
\n
$$
x^{2} + \left(y - \frac{p}{4}\right)^{2} = \left(y + \frac{p}{4}\right)^{2}
$$
\n
$$
x^{2} + y^{2} - \frac{1}{2} \cdot p \cdot y + \frac{p^{2}}{16} = y^{2} + \frac{1}{2} \cdot p \cdot y + \frac{p^{2}}{16}
$$
\n
$$
x^{2} - \frac{1}{2} \cdot p \cdot y = \frac{1}{2} \cdot p \cdot y
$$
\n
$$
x^{2} = p \cdot y
$$
\n
$$
y = \frac{1}{p} \cdot x^{2}
$$

*Konklusion*: Hermed har vi vist, at kurven netop har ligningen  $y = a \cdot x^2$  med  $a = \frac{1}{p}$ . Der *er* derfor tale om

en parabel, sådan som den defineres analytisk!

Vi ser også, at vi har fundet en sammenhæng mellem parablens ligning og brændpunktets koordinater:

$$
a=\frac{1}{p} \iff p=\frac{1}{a} \iff \frac{p}{4}=\frac{1}{4\cdot a}
$$

#### **Sætning 4: Koordinaterne til parablens brændpunkt**

Givet en parabel med ligningen:  $v = a \cdot x^2$ 

Koordinaterne til brændpunktet er da givet ved:  $\left(0,\!\frac{1}{4\cdot a}\right)$ 

## **A 4. Parabolantenner og hvorfor strålerne lander i brændpunktet[4.](#page-15-3)**

4

Med tangentens ligning og de vigtigste egenskaber på plads, er vi nu klar til at forklare, hvorfor punktet *F* hedder et brændpunkt. Betegnelsen brændpunkt blev indført af Johannes Kepler i starten af 1600 tallet. Dette har stor relevans i forbindelse med en af de allervigtigste anvendelser af parabler i form af parabolantenner, der har form som omdrejningsparaboloider.

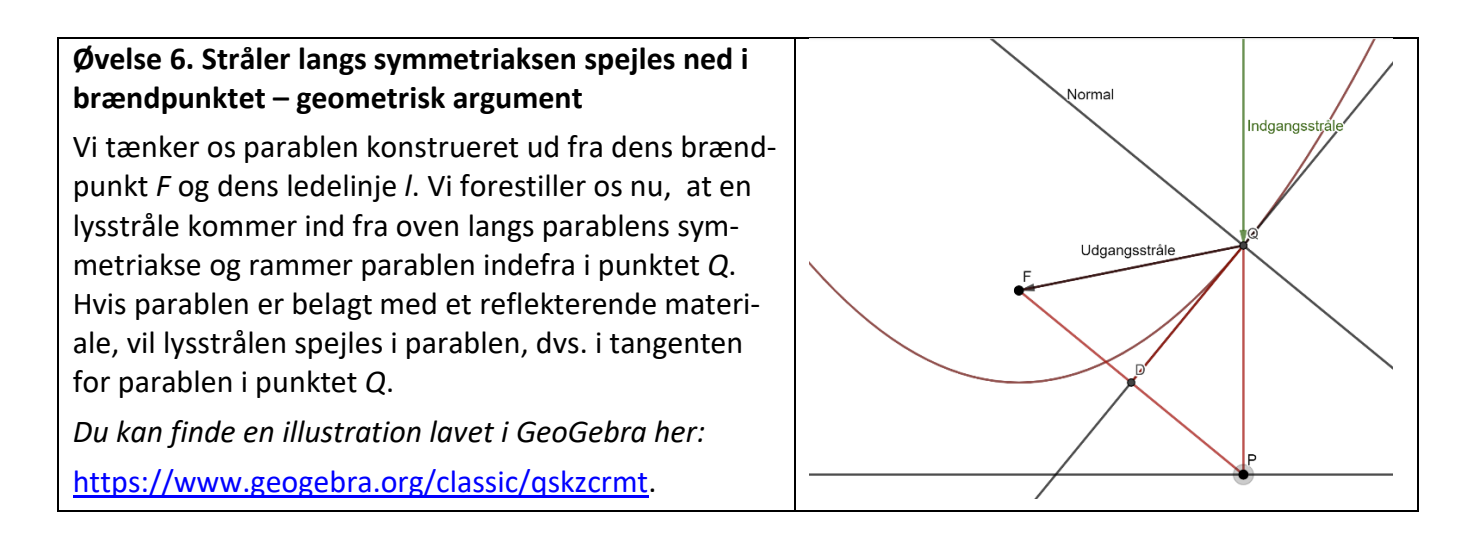

a) Konstruer selv den spejlede stråle, idet du spejler i *normalen* gennem *Q*, dvs. du skal spejle indgangsstrålen i den linje gennem *Q*, der står vinkelret på tangenten. Træk i punktet *P:* Hvad observerer du?

b) Prøv nu at forklare, hvorfor den spejlede stråle nødvendigvis må opføre sig sådan, idet du inddrager, at tangenten også er en midtnormal. Ifølge spejlingsloven er indfaldsvinklen det samme som udfaldsvinklen, så du skal have fat i et ræsonnement omkring passende vinkler på figuren.

c) På grund af egenskaben ovenfor kalder man spejlstrålen fra Q gennem F for en brændstråle.

## **Udledning af brændpunkts-formlen ved hjælp af differentialregning**

Lad os endelig prøve at anvende differentialregning til at vise, at alle stråler, der kommer ind parallelt med en parabels symmetriakse, efter spejling i overfladen vil ramme i samme punkt på y-aksen. Og samtidig bestemme dette punkts koordinater.

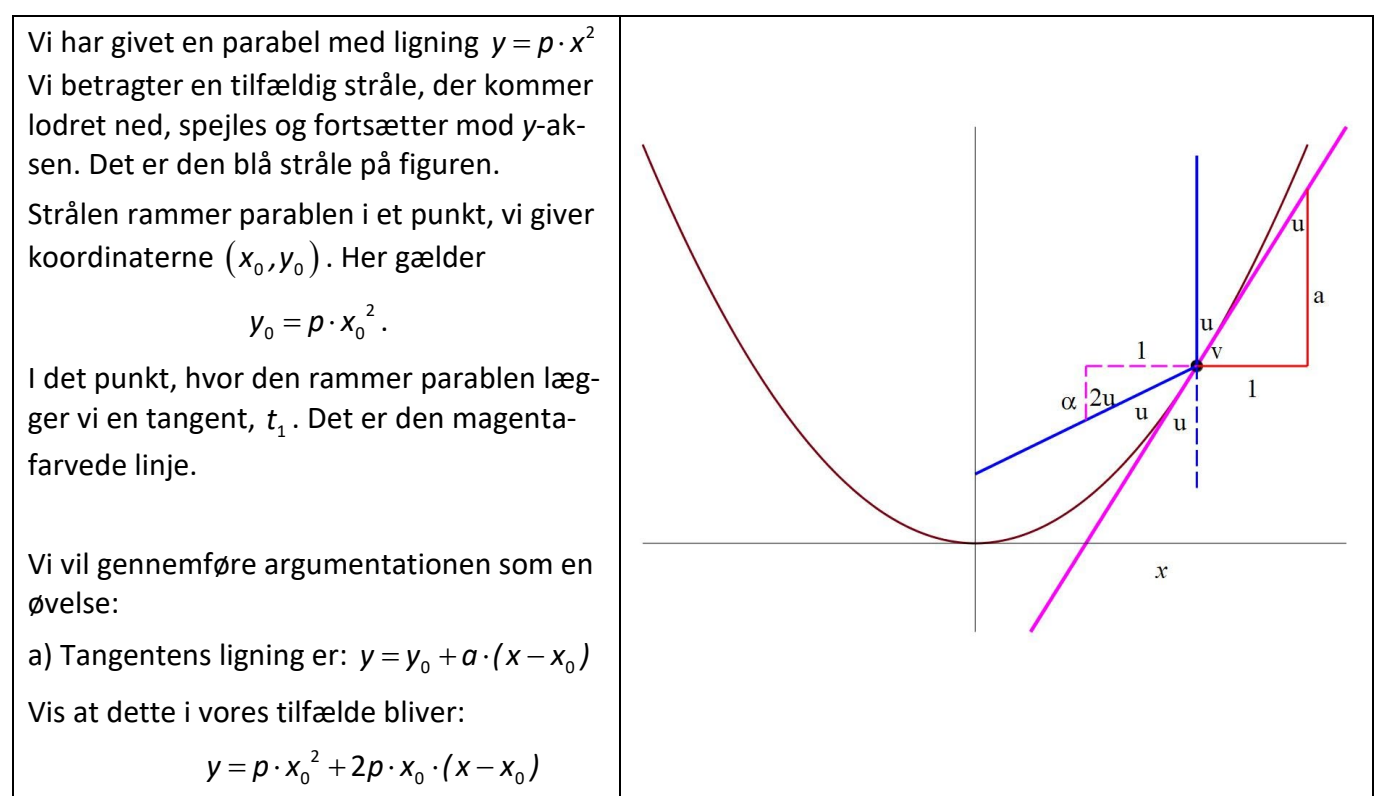

b) På tegningen er angivet indfaldsvinklen *u*, mellem den lodrette blå linje og den skrå tangent. Da indfaldsvinkel er lig med udfaldsvinkel, findes *u* ligeledes son vinklen mellem den drejede blå linje og den skrå tangent. Men vinklen *u* er også angivet to andre steder. Argumenter for dette.

c) I den højre trekant er angivet tallene 1 og *a*. Hvad er denne trekant udtryk for?

d) Den spejlede blå linje har en hældningskoefficient vi betegner α. I den venstre trekant er angivet tallene 1 og α. Hvad er denne trekant udtryk for?

e) I den venstre trekant med stiplede linjer er angivet vinklen 2*u*. Begrund dette.

f) Vi kender sammenhængen mellem en linjes hældningskoefficient, *a* og den vinkel, *v* den danner med

en vandret linje, nemlig *tan(v)* =  $a$  Anvend tegningen til at argumentere for, at *tan(u)* =  $\frac{1}{a}$ 

g) Kombiner punkterne a) og f) til at vise: *tan(u)* 

$$
tan(u) = \frac{1}{2 \cdot p \cdot x_0}
$$

h) Den spejlede blå linje har en hældningskoefficienten α . Argumenter for at denne linje har ligningen:  $y = p \cdot x_0^2 + \alpha \cdot (x - x_0)$ 

i) Anvend samme formel som i punkt f) til at argumentere for, at:  $\tau$  *tan(2u)* =  $\frac{1}{2}$ α

i) Vi vil nu anvende en formel for tangens til den dobbelte vinkel. Formlen siger:  $tan(2u) = \frac{2 \cdot tan(u)}{1-tan^2(u)}$ 1

Anvend formlen samt punkt i) til at vise:

$$
\alpha = \frac{1}{\tan(2u)} = \frac{1 - \frac{1}{4p^2 \cdot x_0^2}}{2 \cdot \frac{1}{2p \cdot x_0}} = p \cdot x_0 - \frac{1}{4p \cdot x_0}
$$

j) Kombiner nu dette udtryk for hældningskoefficienten α med ligningen for den spejlede blå linje fra punkt g) og vis, at ligningen for denne linje bliver:

$$
y = \left(p \cdot x_0 - \frac{1}{4p \cdot x_0}\right) \cdot x + \frac{1}{4p}
$$

k) Konkluder nu, at enhver stråle, der kommer lodret ind langs symmetriaksen og spejles i parabolens overflade, vil gå gennem punktet  $\left(0,\! \frac{1}{4p}\right)$  på y-aksen. Dvs. alle stråler går gennem samme punkt. Og dette punkt er det, vi kalder *brændpunktet*.

# **B. Matematikken bag TICRAs avancerede paraboler**

Hvis et signal sendes tilbage til Jorden fra en geostationær satellit vha. en klassisk parabol, så vil den ramme Jorden med et signal, der i tværsnit har nogenlunde samme diameter som da den blev afsendt. Som udgangspunkt for at begynde modelleringen af overfladen "defokuseres" signalet derfor, så det stort set dækker det område det drejer sig om – men med et stort spild af energi.

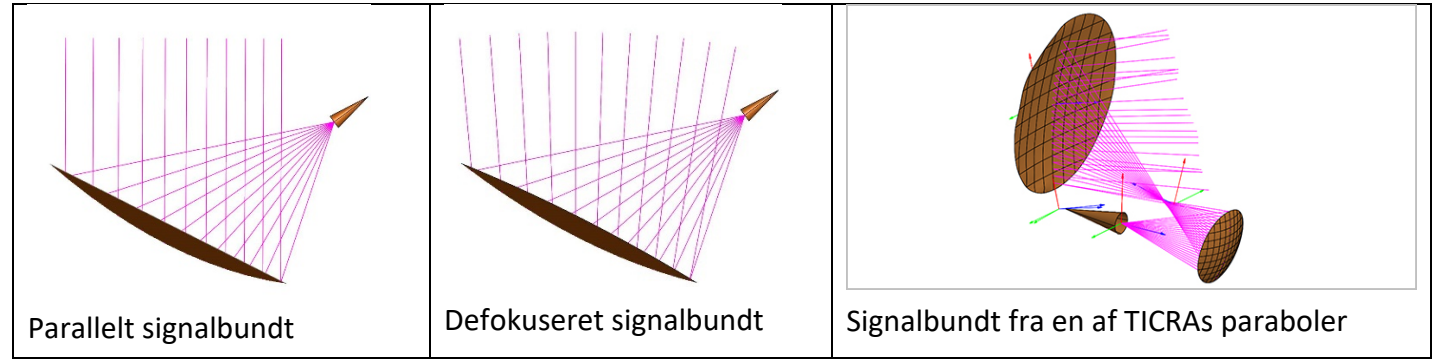

Det er den sidste "deformerede" skærm, der kan give et samlet signal, som dækker et område som tegningen i starten af artiklen antyder.

Den bulede eller deformerede overflade er matematisk defineret. Det er ikke TICRA der selv producerer de fysiske paraboler, de afleverer noget software, som indeholder den matematiske funktion, der definerer overfladen. En sådan funktion er en sum af et meget stort antal "delfunktioner":

$$
F(x) = \sum_{i=1}^{n} a_i \cdot F_i(x, y)
$$
, hvor *n* kan være et tal i størrelsesorden 5-10.000

De enkelte delfunktioner knytter sig til de stationer, der er fastlagt på jordoverfladen, som er visualiseret på tegningen over USAs mainland. Populært sagt knytter der sig en bule til hver station, og det er denne sammenhæng, der giver de betingelser, som bestemmer de tusinder af variable i udtrykket.

Betingelserne drejer sig både om beliggenhed, topografi og andet for de enkelte stationer, men også om hvordan de enkelte områder på parabolen stykkes glat sammen med naboområder, måske også med krav til at krumningsforholdene skal stykkes glat sammen. Der bliver således et meget stort antal betingelser – i det paper, der er vedlagt som bilag er der tale om 639.200 betingelser!

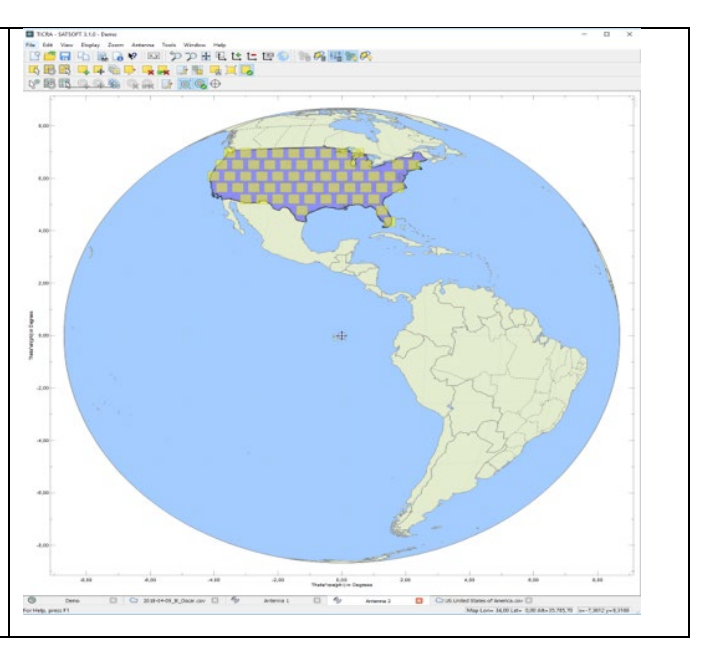

Hvilke typer af delfunktioner er der så tale om? Selvom polynomielle udtryk har den store regnetekniske fordel, at der her udelukkende opereres med de fire regningsarter, så er der altid store vanskeligheder med at stykke udtrykkene glat sammen, da polynomier "løber løbsk" ude i kanterne. Dette illustreres af *Runges eksempel,* som omtales nedenfor.

Det er især to typer af funktioner, som TICRA og andre, der arbejder med forme overflader under en række betingelser, arbejder med: *Zernikepolynomier* og *splines*. Mens splines nok er kendt af mange idag, fx fra værktøjer som Maple, så gælder det samme næppe for Zernikepolynomier, der blev udviklet af Frtiz Zernike i 1930'erne mhp at løse bestemte optimeringsproblemer indenfor optikken.

De kommenteres begge nedenfor.

For at give elever et indtryk af matematikken i et sådant arbejde kan man fokusere på nogle af *metoderne* og gennemføre små forløb, hvor man med få variable, få ligninger og i 2 dimensioner kan illustrere problemerne. I det følgende gives nogle eksempler herpå, og der skitseres nogle forløb

## **1. Eksempel. Overbestemte systemer: Flere ligninger end ubekendte[5](#page-15-4)**

Forløbet starter med at se på løsningsmængden til 1 ligning med 2 ubekendte, dernæst 2 ligninger med 2 ubekendte. Og endelig 3 ligninger med 2 ubekendte. Har man på holdet arbejdet med rumgeometri kan vælge at se på 3 ubekendte, men 2 er tilstrækkeligt til at forstå problemstillingen:

Lad eleverne udfordre hinanden med at bestemme den bedst mulige løsning til 3 ligninger med 2 ubekendte, hvor de tre ligninger er repræsenteret som tre linjer i et koordinatsystem: **Hvad mener vi med "bedst mulig"**? Bemærk: Her er der ikke ét svar, der er det indlysende bedste. Når vi bruger mindste

kvadraters metode til at fastlægge den bedste løsning, så rummer begrundelsen herfor også nogle regnetekniske argumenter: Det skal være forholdsvis enkelt at håndtere.

I den praktiske udførelse heraf kan man inddrage sin viden om funktioner af to variable og hvordan man bestemmer minimum af et udtryk. Her kan vi visualisere den løsning vi søger. Men en sådan diskussion kan også give et indtryk af, at det ikke altid er så let bare at generalisere: Er man oppe i 10 ligninger med 5 ubekendte, er der næppe nogen der vil påstå, de kan se det for sig. Og hvad med de autentiske problemer, skitseret ovenfor. Man kunne lægge ideer ud til studieretningsprojekter om lineær programmering eller om minimax-metoden.

## **2. Eksempel. Bedste rette linje med mindste kvadraters metode - Formlen [6](#page-15-5)**

Forløbet starter med nogle eksempler, hvor lineær regression anvendes. Lad eleverne udfordre hinanden med at **håndtegne** den "bedste rette linje" ud fra print af nogle scatterplots, tegnet i koordinatsystem med et passende grid.

**Hvad mener vi med "bedst mulig"**? Bemærk: Her er der ikke ét svar, der er det indlysende bedste. Når vi bruger mindste kvadraters metode til at fastlægge den bedste løsning, så rummer begrundelsen herfor også nogle regnetekniske argumenter: Det skal være forholdsvis enkelt at håndtere.

Efter at have fastlagt betydningen af "bedst mulig" diskuteres i klassen hvordan man nu evt kunne bestemme en formel herfor. Formlen udledes og anvendes. Dette kan også være et hovedindhold i et studieretningsprojekt.

## **3. Eksempel. Mindste kvadraters metode med lineær algebra[7](#page-15-6)**

Vektorregning er gennemgået med et pænt fokus på den teoretiske del<sup>[8](#page-15-7)</sup>. Forløbet starter med en dis-

kussion af, hvorledes udtryk som *n*  $i \cdot y_i - x_1 \cdot y_1 + x_2 \cdot y_2 + \dots + x_n \cdot y_n$ *i*  $x_i \cdot y_i = x_1 \cdot y_1 + x_2 \cdot y_2 + ... + x_n \cdot y$  $\sum_{i=1} x_i \cdot y_i = x_1 \cdot y_1 + x_2 \cdot y_2 + ... + x_n$ . kan skrives som et skalarprodukt,

samt af hvorledes begrebet *mindste kvadrater* i vektorverden svarer til *mindste afstand*, der findes som en normalprojektion.

Ved at formulere en opgave om "bedste rette linje" i vektorsprog, så ser vi, at formlen for bedste rette linje udledes ved at anvende projektionsformlen.

Det betyder yderligere at begreber som *korrelation* og *forklaringsgrad* får en geometrisk tolkning, knytet til vinkler mellem to planer

## **4. Eksempel. Skalarprodukt og ortogonalitet i funktionernes verden[9](#page-15-8)**

Første del af forløbet har fokus på at forstå den abstrakte definition af vektorer, samt begrebet **vektorrum**. Endvidere fokus på, hvad en abstrakt definition af begrebet skalarprodukt kan være, og indse, at eksempelvis rummet af kontinuerte funktioner er et **vektorrum med skalarprodukt.**

Styrken i det abstrakte sprog kan evt demonstreres ved at inddrage Cauchy Schwartz, og vhja denne vise, hvorledes en række tilsyneladende forskellige sætninger blot er forskellige udgaver af denne.

Øvelser med geometriske vektorer og opløsningen efter forskellige retninger skal demonstrere fordelen ved at arbejde med ortogonale vektorer som basis.

Oplæg til studieretningsprojekter kunne være:

Undersøg om familierne  $\{x^n\}$ ,  $\{cos(nx)$ ,  $sin(nx)\}$  og $\{Z_n^m(\rho,\theta)\}$  er ortogonale funktioner, hvor den sidste er Zernikepolynomierne:  $Z_n^m(\rho,\theta)$  =  $a_n^m\cdot R_n^m(\rho)\cdot cos(m\cdot\theta)$ .

Undersøg, hvordan **koefficienterne**  $c<sub>1</sub>$ i udtryk som *n i i i*  $c_i \cdot f$  $\sum_{i=1} C_i$ . , hvor {*fi*} er en **ortogonal** familie, hvordan

de kan bestemmes. Dette kan evt pege frem mod / integreres i et forløb, der peger frem mod Fourieranalyse.[10](#page-15-9)

## **5. Eksempel. Numerisk løsning af en ligning, eller: Bestemmelse af et nulpunkt[11](#page-15-10)**

Udvikling af metoder til ligningsløsning har været en vigtig del af matematikken siden oldtiden. Med udviklingen af differentialregningen opstod nye muligheder. Den metode, vi her omtaler, blev udviklet nogenlunde samtidig og uafhængigt af hinanden af Newton og hans samtidige Joseph Raphson (1648- 1712). Den er både hurtig og præcis.

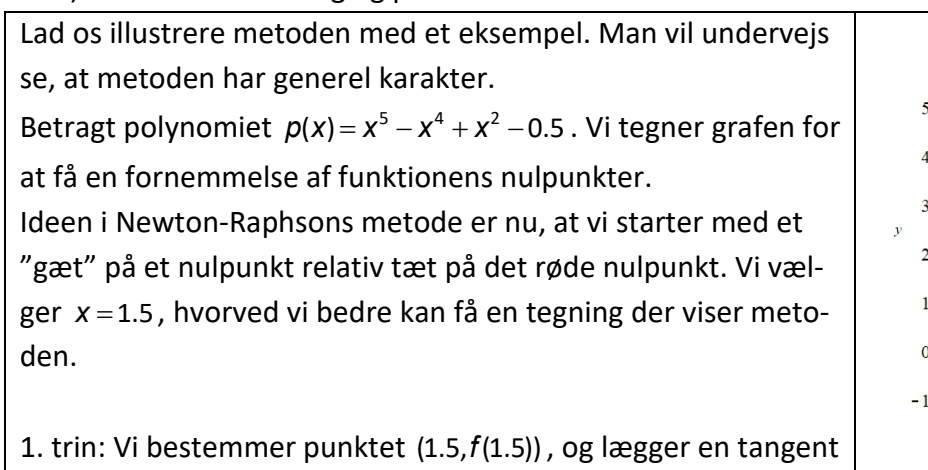

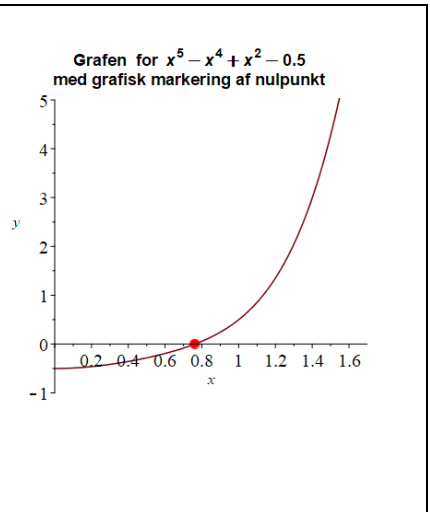

Fra differentialregningen kender vi en forskrift for tangenten:

<sup>1</sup>*t x*( ) til grafen i dette punkt. Denne tangent vil skære *x-*aksen.

 $t_1(x) = p(x_0) + p'(x_0) \cdot (x - x_0)$ 

Denne anvendes nu til at bestemme en formel for tangentens skæring med *x*-aksen – det er blot de almindelige regler for ligningsløsning vi her bruger:

$$
0 = p(x_0) + p'(x_0) \cdot (x - x_0)
$$
  
-p(x<sub>0</sub>) = p'(x<sub>0</sub>) \cdot (x - x<sub>0</sub>)  
-p(x<sub>0</sub>) = (x - x<sub>0</sub>)  
p'(x<sub>0</sub>) = (x - x<sub>0</sub>)  
x = x<sub>0</sub> - \frac{p(x<sub>0</sub>)}{p'(x<sub>0</sub>)}

Vi må naturligvis ikke dividere med 0, så udregningerne kan ikke altid gennemføres.

Hvad svarer situationen  $p'(x_0) = 0$  til rent grafisk?

#### *Dette betyder, at der er tilfælde, hvor metoden ikke kan anvendes*.

Vi har nu en formel for en tangents skæring med x-aksen. Ved at indsætte startværdien x<sub>0</sub> får vi den næste værdi:  $x_1 = 1.210970$ . Med  $x_1$  kan vi gentage processen, bestemme en tangent og opsøge skæringspunktet med *x-*aksen:

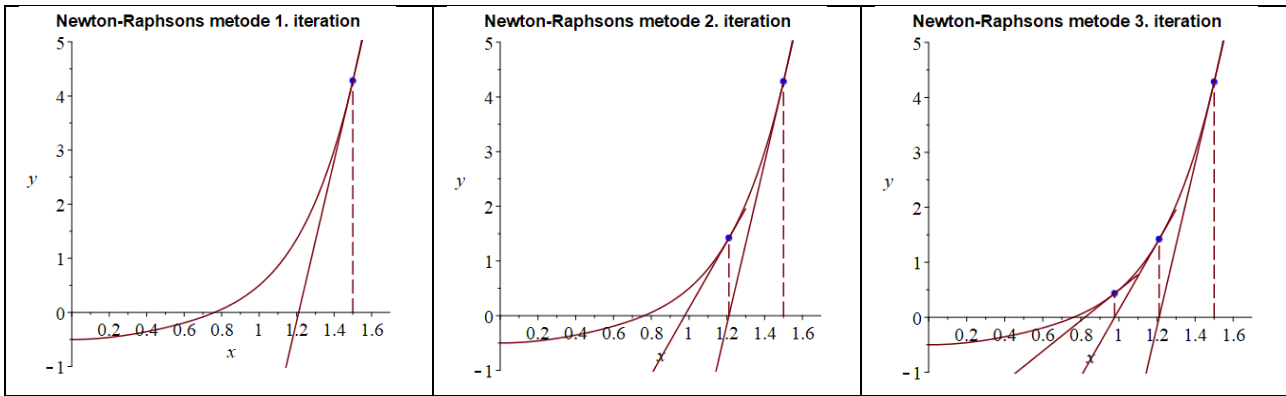

#### **Øvelse 7. Kør Newton-Raphson**

a) Bestem tangenten 
$$
t_1(x) = p(x_0) + p'(x_0) \cdot (x - x_0)
$$
 og beregn selv  $x_1 = x_0 - \frac{p(x_0)}{p'(x_0)}$ 

b) Udnyt punktet  $x_1$  til at bestemme  $x_2$  osv. Du skal få følgende række af tal:

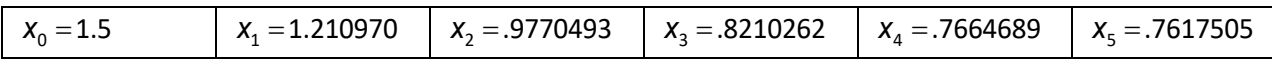

c) Hvis vi bestemmer nulpunktet med en solve-facilitet, får vi  $x_* = 0.7617200$ . Hvor mange gange skal vi køre NR, før det tilnærmede nulpunkt er korrekt med 7 decimaler.

#### **Øvelse 8.**

Lad  $p(x) = x^3 - 3x + 1$ .

a) Tegn grafen i intervallet [−2.5;2.5].

Du skal få et grafisk billede, der viser, at  $p(x)$  har tre nulpunkter.

b) Definer NR-funktionen:  $p_{\scriptscriptstyle \sf NR}(x)\!:=\!x\!-\!\frac{p(x)}{p'(x)}$  .

c) For hvert af de tre nulpunkter skal du ved hjælp af grafen vælge en x-værdi tæt ved nulpunktet som begyndelsesværdi, og så køre Newton-Raphson ud fra dette og med  $p_{NR}(x)$ .

(*Du skal få nulpunkterne: 0.347296, 1.532089, -1.879385*)

Newton-Raphsons algoritme er let at implementere, da det er en simpel iterationsproces, dvs en proces hvor det samme gentages igen og igen: Tegn en tangent i et punkt på grafen, opsøg tangentens skæring med 1.-aksen, bestem punktet på grafen lodret over denne x-værdi, tegn en tangent i det nye punkt på grafen, opsøg ...

Der findes naturligvis en række andre algoritmer til at bestemme nulpunkter, også nogle der er betydeligt mere effektive. Men de er til gengæld også ganske komplicerede. Newton-Raphson er forbløffende effektiv i betragtning af, hvor simpel den er.

Vi kan indse, hvorfor Newtons nulpunktsmetode er så effektiv, ved hjælp af resultater fra et noget overraskende sted, nemlig fra *Teorien om iteration og kaos*! Du kan i noten finde et dokument, hvor dette gennemgås. Det bygger på kendskab til differentiation af sammensat funktion $^{12}$ .

#### Usain Bolt et enestående OL. I en sådan situation er mange interesseret i I tabellen er angivet en deooptagelser. Det første man gør er naturlig-**Tid (s) Distance (m)**  $0 \quad | \quad 0$ 0,165 0  $1,85$  10  $2.87$  20  $3,78$  30 4,65 40  $5.5$  50  $6,32$  60 7,14 70 7,96 80 8,79 90 9,69 100

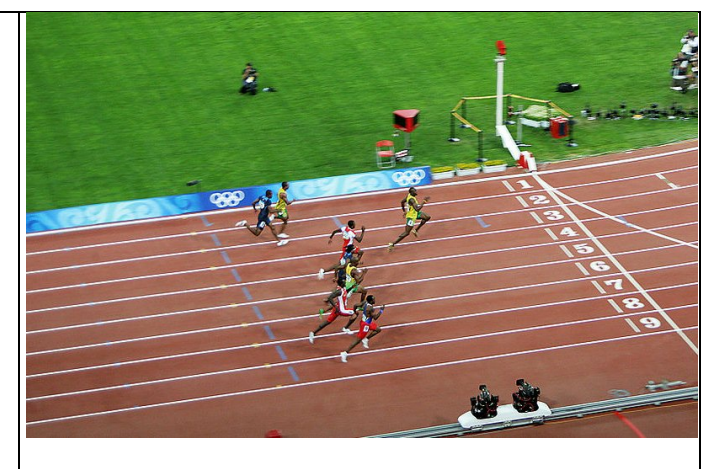

Usain Bolt vinder 100m m finalen ved OL i 2008 i overlegen stil. Hans reaktionstid på 0,165 viser, at han var en relativ langsom starter.

## **Øvelse 9. Anvend polynomiel regression til at bestemme hastighedsfunktionen**

- a) Udfør et punktplot af dataværdierne, og bestem ved polynomiel regression det bedste fjerdegradspolynomium der tilnærmer datapunkterne.
- b) Bestem hastighedsfunktionen ved at differentiere polynomiet.
- c) Tegn grafen af hastighedsfunktionen og bestem hvornår hastigheden er maksimal.
- d) Hvad kan begrundelsen være for at vælge et 4. gradspolynomium?

Et 4. gradspolynomium er bestemt af 5 parametre:

$$
p_4(x) = a_4 \cdot x^4 + a_3 \cdot x^3 + a_2 \cdot x^2 + a_1 \cdot x + a_0
$$

I 2008 gennemførte

løb i 100 m finalen ved

at få gennemlyst løbet.

række datapunkter for hans løb, hentet fra vi-

vis at afbilde det tilhørende punktplot.

Har vi 5 datapunkter,  $(x_1, y_1), (x_2, y_2), (x_3, y_3), (x_4, y_4)$  og  $(x_5, y_5)$  kan vi opstille 5 ligninger:

$$
p_4(x_1) = y_1
$$
,  $p_4(x_2) = y_2$ ,  $p_4(x_3) = y_3$ ,  $p_4(x_4) = y_4$ ,  $p_4(x_5) = y_5$ 

og vil normalt kunne bestemme de 5 parametre ud fra dette

### **Øvelse 10. Bestem forskrift med ligningsløsning**

Vælg selv tilfældigt 5 af de 12 datapunkter og bestem de 5 parametre ved at anvende solve.

Sammenlign dit resultat med dine kammeraters og med forskriften for regressionspolynomiet.

Da der er 12 datapunkter, må der findes et 11. gradspolynomium, hvis graf helt præcist går gennem disse punkter.

## **6. Eksempel. Hvorfor man ikke bare bruger polynomier – om Runges eksempel[13](#page-15-12)**

**Øvelse 11. Interpolations polynomiet er ikke altid en god tilnærmelse**

a) Bestem ved regression det bedste 11. gradspolynomium, der tilnærmer det nye datasæt

b) Bestem ved hjælp af solve det 11. gradspolynomium, hvis graf præcist går gennem de nye punkter.

c) Tegn graferne i samme koordinatsystem. Du skal få et billede der ligner illustrationen. Kommenter resultatet!

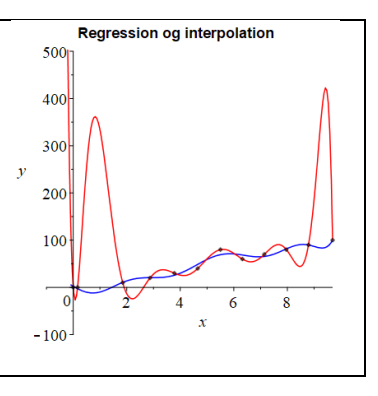

Første gang man ser et resultat som det grafisk illustrerede ovenfor, tror man næppe sine egne øjne. Det strider mod vores umiddelbare opfattelse af, at polynomier giver pæne tilnærmelser til mere komplicerede funktioner. I 1885 beviste Weierstrass sin berømte approksimationssætning: *Enhver kontinu*ert funktion defineret på et begrænset og lukket interval [a;b] kan tilnærmes vilkårlig tæt med et polyno*mium.*

Givet et datasæt, kunne vi starte med at forbinde punkterne med rette linjer. Dette giver os en kontinuert funktion  $f(x)$ . Ifølge Weierstrass findes så en følge af polynomier, således at:

 $P_1(x), P_2(x), \ldots, P_n(x), \ldots \rightarrow f(x)$  når  $n \rightarrow \infty$ 

Hvis vi nu valgte flere og flere punkter på grafen for *f*, og for hvert af disse stadigt større datasæt ved interpolation konstruerede polynomier, der stemte overens med *f* i disse punkter, så var det ikke en urimelig forestilling, at de ville konvergere mod funktionen. Men det gør de stort set aldrig! Det billede vi så ovenfor er det normale.

Dette blev opdaget i 1901 af den tyske matematiker Carl Runge (1856-1927). Han ledte efter en formel, der kunne fortælle, hvor store fejl der opstår, når man tilnærmer en bestemt kontinuert funktion med polynomier konstrueret ved interpolation gennem en række punkter på grafen. Han fandt ud af, at en sådan formel ikke findes. Faktisk er det sådan, at hvis de stadigt flere punkter vælges, så *x-* værdierne fordeler sig jævnt over det givne interval, så vil interpolationsfejlen gå mod uendeligt! I artiklen, giver han det eksempel, der i matematikhistorien simpelthen hedder Runges eksempel<sup>[14](#page-15-13)</sup>.

#### **Øvelse 12. Runges eksempel**

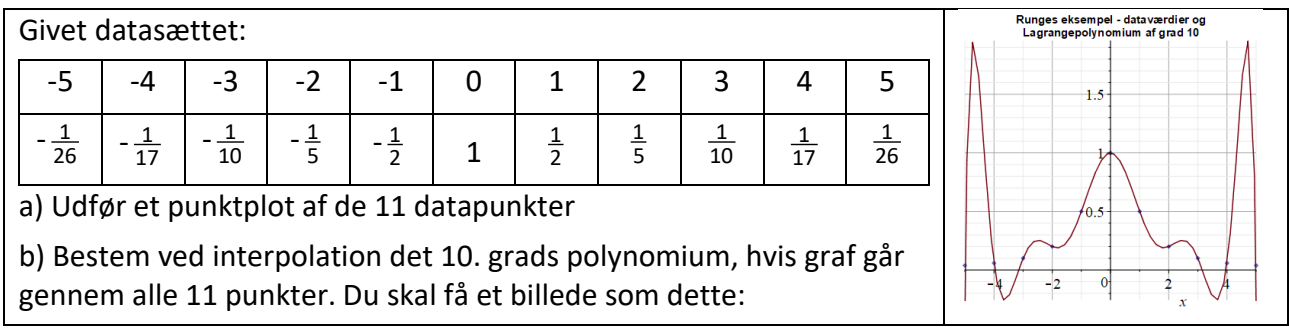

Nu kunne det jo tænkes, at punkterne kom fra en graf der svinger vildt som denne. Men Runge havde bevidst valgt en meget simpel funktion for at illustrere det fænomen, han havde opdaget.

 $f(x) = \frac{1}{1 + x^2}$ 1  $f(x) = \frac{1}{1+x^2}$ . Og de tilnærmede poly-

nomier af grader 4, 6 og 10 ser således ud:

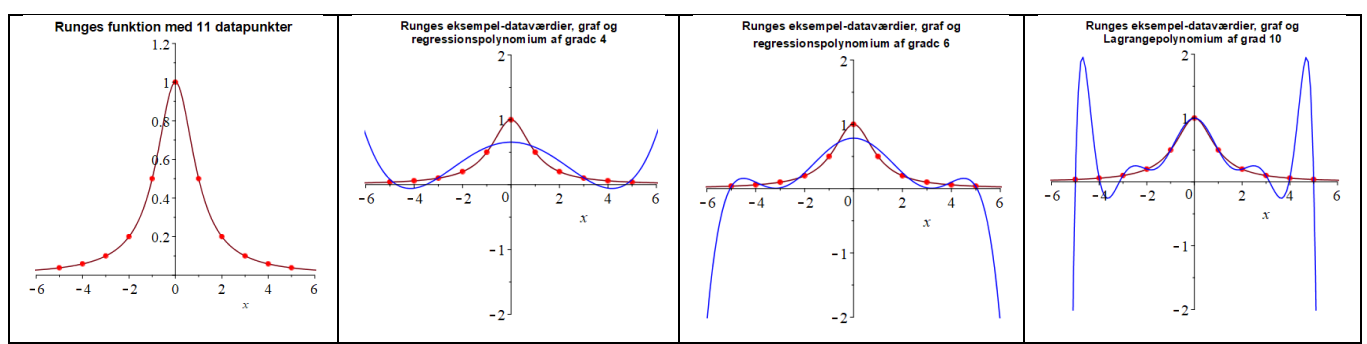

Det Runge havde opdaget, og som siden blev udbygget med en omfattende teori var, at man ikke får en generelt bedre tilnærmelse af en given funktion ved at gå op i grad. Det er en dårlig strategi. Men vi ser også, at problemerne tilsyneladende opstår ude i enderne af intervallet. Man kan vise, at ved at vælge xværdierne så de ikke er jævnt fordelt, men fordelt efter et ganske bestemt mønster, så kan man mindske forskellen på interpolationspolynomierne og den oprindelige funktion, mens graden vokser.

## **7. Eksempel. Splines og Bezierkurver.**

Når man skal designe biler, både og flyvemaskiner, eller en elegant ny skrifttype, har man brug for at kunne tegne bløde kurver. Ligesom man har i udformningen af den bulede overflade på en avanceret parabol. Før computernes tid var overgangen mellem designerens arbejde og produktion af prototyper, at man tegnede kurverne op ved at benytte lange fleksible metal- eller trælinealer, der kunne formes til den ønskede kurve. Disse blev kaldt for *splines.*

Når den ønskede form var fremkommet, holdt man linealen fast med en stribe *ducks*. Det var en langsommelig affære, men var længe den eneste praktiske mulighed for at forme skibsskrog og lignende.

Der var mange svagheder ved metoden – man kunne ikke let gå ind og justere tegningen, man kunne ikke ved hjælp af en formel tage kurven med et andet sted hen eller skalere op og ned.

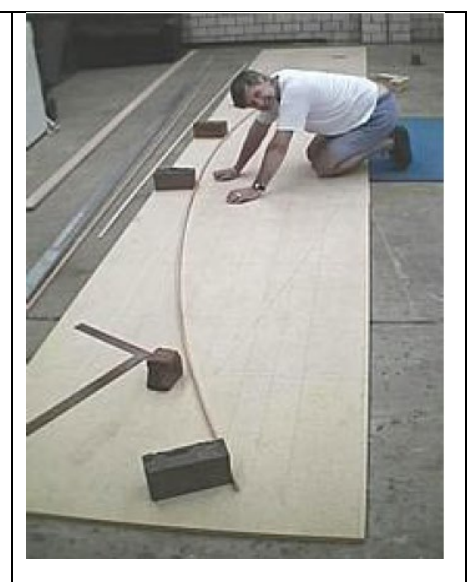

Med computerens fremvækst i 60'erne opstår blandt matematikerne på flyfabrikker og i bilindustrien ideer om mere fleksible tegneredskaber. Men alle holdt kortene tæt ind til kroppen som industrihemmeligheder – bortset fra Renault fabrikkerne, hvor en af deres ledende matematik-ingeniører Pierre Bézier (1910-1999) får lov af sine overordnede til at offentliggøre sin revolutionerende tegnemetode. Man kan danne sig et godt indtryk af metoden i følgende YouTube film:

#### [The Beauty of Bézier Curves - YouTube](https://www.youtube.com/watch?v=aVwxzDHniEw)

Hvad er det så for en algoritme, der styrer denne proces. Og hvad bliver den matematiske beskrivelse af disse kurver? Det er gennemgået i stor detalje i et projekt omtalt i noten.<sup>[15](#page-15-14)</sup>

Andre emner kunne nævnes. Men gennem hvert af de 7 eksempler kan man arbejde sig tæt ind på matematiske overvejelser, der er meget mere simple, men dog i slægt med dem, TICRA arbejder med.

<span id="page-15-0"></span><sup>1</sup> Materialer i dette afsnit er hentet fra *Matematikken bag parabler og avancerede paraboler*, Undervisningsmaterialer til filmen om TICRAs paraboler. Se: [Træk virksomhederne ind i undervisningen -](https://lru.praxis.dk/Lru/microsites/virksomhederiundervisningen/ticra_film.html) LRU.dk (praxis.dk)

<span id="page-15-1"></span><sup>2</sup> Materialer i dette afsnit er hentet fra *Matematikken bag parabler og avancerede paraboler*, Undervisningsmaterialer til filmen om TICRAs paraboler. Se: [Træk virksomhederne ind i undervisningen -](https://lru.praxis.dk/Lru/microsites/virksomhederiundervisningen/ticra_film.html) LRU.dk (praxis.dk)

<span id="page-15-2"></span><sup>3</sup> Materialer i dette afsnit er hentet fra *Matematikken bag parabler og avancerede paraboler*, Undervisningsmaterialer til filmen om TICRAs paraboler. Se: [Træk virksomhederne ind i undervisningen -](https://lru.praxis.dk/Lru/microsites/virksomhederiundervisningen/ticra_film.html) LRU.dk (praxis.dk)

<span id="page-15-3"></span><sup>4</sup> Materialer i dette afsnit er hentet fra *Matematikken bag parabler og avancerede paraboler*, Undervisningsmaterialer til filmen om TICRAs paraboler. Se: [Træk virksomhederne ind i undervisningen -](https://lru.praxis.dk/Lru/microsites/virksomhederiundervisningen/ticra_film.html) LRU.dk (praxis.dk)

<span id="page-15-4"></span><sup>5</sup> Materialer i dette afsnit er hentet fra *Matematikken bag parabler og avancerede paraboler*, Undervisningsmaterialer til filmen om TICRAs paraboler. Se: [Træk virksomhederne ind i undervisningen -](https://lru.praxis.dk/Lru/microsites/virksomhederiundervisningen/ticra_film.html) LRU.dk (praxis.dk). Til evt videre arbejde, se også projekterne i tilknytning til *Hvad er matematik 3*, kap 5, *Funktioner af to variable*. Se: [Hvad er matematik? 3 -](https://lru.praxis.dk/Lru/microsites/hvadermatematik/a_bogen_kapitel5.html) LRU.dk (praxis.dk)

<span id="page-15-5"></span><sup>6</sup> Materialer i dette afsnit er hentet fra *Matematikken bag parabler og avancerede paraboler*, Undervisningsmaterialer til filmen om TICRAs paraboler. Se: [Træk virksomhederne ind i undervisningen -](https://lru.praxis.dk/Lru/microsites/virksomhederiundervisningen/ticra_film.html) LRU.dk (praxis.dk). Til evt videre arbejde, se også *Hvad er matematik 3*, kap 9, *Regression med lineær algebra*, samt projekterne i tilknytning hertil. Se: [Hvad er matematik? 3 -](https://lru.praxis.dk/Lru/microsites/hvadermatematik/a_bogen_kapitel9.html) LRU.dk (praxis.dk), samt specielt om Anscombes data: [Hvad er matematik? 3 -](https://lru.praxis.dk/Lru/microsites/hvadermatematik/hem3_ekstramateriale_kap9.html) LRU.dk (praxis.dk)

<span id="page-15-6"></span><sup>7</sup> Materialer i dette afsnit er hentet fra *Matematikken bag parabler og avancerede paraboler*, Undervisningsmaterialer til filmen om TICRAs paraboler. Se: [Træk virksomhederne ind i undervisningen -](https://lru.praxis.dk/Lru/microsites/virksomhederiundervisningen/ticra_film.html) LRU.dk (praxis.dk). Til evt videre arbejde, se også *Hvad er matematik 3*, kap 9, *Regression med lineær algebra*, samt projekterne i tilknytning hertil. Se: [Hvad er matematik? 3 -](https://lru.praxis.dk/Lru/microsites/hvadermatematik/a_bogen_kapitel9.html) LRU.dk (praxis.dk), samt specielt om Anscombes data: [Hvad er matematik? 3 -](https://lru.praxis.dk/Lru/microsites/hvadermatematik/hem3_ekstramateriale_kap9.html) LRU.dk (praxis.dk)

<span id="page-15-7"></span><sup>8</sup> Ønskes vektorer i 3d inddraget, kan man med fordel anvende projekt 7.17 i *Hvad er matematik 2,* der rummer pågældende kapitel fra tidligere udghaver, hvor vektorer i 3d var pensum.

<span id="page-15-8"></span><sup>9</sup> Materialer i dette afsnit er hentet fra *Matematikken bag parabler og avancerede paraboler*, Undervisningsmaterialer til filmen om TICRAs paraboler. Se: [Træk virksomhederne ind i undervisningen -](https://lru.praxis.dk/Lru/microsites/virksomhederiundervisningen/ticra_film.html) LRU.dk (praxis.dk). Endvidere trækkes på projekt 9.4, *Skalaprodukt i funktionernes verden* i *Hvad er matematik?* kapitel 9

<span id="page-15-9"></span><sup>10</sup> I *Hvad er matematik* 3, kapitel 1 om trigonometriske funktioner, ligger flere projekter om Fourieranalyse og -syntese, [Hvad er matematik? 3 -](https://lru.praxis.dk/Lru/microsites/hvadermatematik/a_bogen_kapitel1.html) LRU.dk (praxis.dk)

<span id="page-15-10"></span><sup>11</sup> Materialer i dette afsnit er hentet fra kapitel 5 af *Matematikken bag parabler og avancerede paraboler*, Undervisningsmaterialer til filmen om TICRAs paraboler. Se: [Træk virksomhederne ind i undervisningen -](https://lru.praxis.dk/Lru/microsites/virksomhederiundervisningen/ticra_film.html) LRU.dk (praxis.dk).

<span id="page-15-11"></span><sup>12</sup> *I Hvad er matematik* 2, kapitel 0, findes i projekt 0.4 om *Iteration og kaos* blandt meget andet en gennemgang af hvornår og hvorfor NR-algoritmen virker og hvorfor den er så effektiv.

<span id="page-15-12"></span><sup>13</sup> Materialet i dette afsnit er omtalt i *Matematikken bag parabler og avancerede paraboler*, Undervisningsmaterialer til filmen om TICRAs paraboler. Se[: Træk virksomhederne ind i undervisningen -](https://lru.praxis.dk/Lru/microsites/virksomhederiundervisningen/ticra_film.html) LRU.dk (praxis.dk) Men det mere fyldigt behandlet i *Hvad er matematik,* 2, kapitel 8, *Numeriske metoder og algoritmer*.

<span id="page-15-13"></span><sup>14</sup> Se *Hvad er matematik,* 2, hvor artiklen ligger her: [Hvad er matematik? 2 -](https://lru.praxis.dk/Lru/microsites/hvadermatematik/hem2_ekstramateriale_kap8.html) LRU.dk (praxis.dk)

<span id="page-15-14"></span><sup>15</sup> Se *Hvad er matematik* 2, kapitel 3: *Polynomier*: [Hvad er matematik? 2 -](https://lru.praxis.dk/Lru/microsites/hvadermatematik/b_bogen_kapitel3.html) LRU.dk (praxis.dk)